## CS 161 Intro to CS I

#### Decomposition/Begin Functions

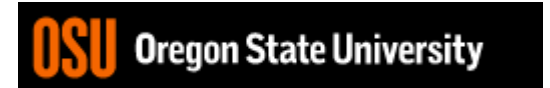

#### Odds and Ends…

- Exam I Friday,  $10/20$
- Keep working on Assignment #3!!!
	- Design due Sunday on Canvas!!!
- Don't miss Demo, and be patient waiting
- READ, READ, READ!!!
- Ask TA pointed questions
- Just THINK! KISS©

#### Programming Errors

- Syntax errors
	- Misuse of C++ language
	- How are they caught?
- Logic errors
	- Doesn't perform task correctly (aka. bugs)
	- How are they caught?
- Runtime errors
	- Stops your program from running
	- How are they caught?

#### Syntax Error Examples

- Missing main function
- Use of identifier not declared
- Misspelled Words
- Forget a Semicolon
- Forget Required Keyword
- Missing quote, curly brace, and parenthesis
- Use of single quotes instead of double

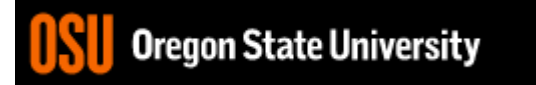

### Logic Error Examples

- Poorly written programs
	- Add instead of subtract (incorrect operation)
	- Using last two digits for date
	- Same error message for different errors
	- Program that never ends
	- Add one to the largest integer (could be syntax)

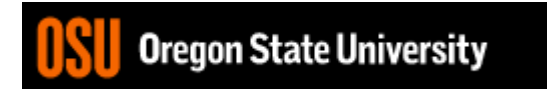

#### Runtime Error Examples

- Segmentation fault or Core dump
	- Read a file that doesn't exist
	- Go outside of memory bounds
	- Infinite loop that eats memory
	- Divide by variable that is zero

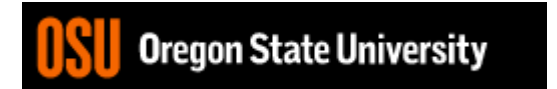

## Debugging Errors

- Syntax:
	- **READ compiler errors** (pay attention to line #)
	- Use **google** to search for error
- Logic/Runtime
	- Use **std::cout** to find where the code is breaking
		- **Print variable values**
		- **Print indicator messages**
	- **Trace** through the code
	- **Comment** out code

#### Demo…

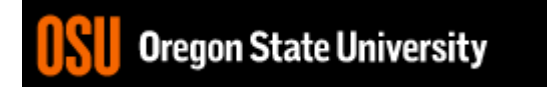

#### Decomposition

- Divide Problem (task) Into Subtasks
	- Procedural Decomposition
	- Examples: cooking, cleaning, etc.
- Incremental Programming
	- Iterative Enhancement (Stepwise Refinement)
- Examples: Replicating Code

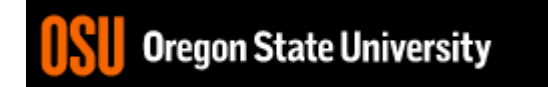

### Functions

- What is a function?
	- Block of code to perform action/subroutine
- When have we seen functions already?
	- Predefined
- What is the purpose?
	- Reduce
	- Reuse
	- Readability

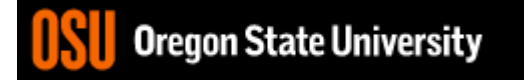

#### Predefined Functions

- sqrt()
- pow()
- $abs()$
- rand()
- srand()
- What is the difference b/w srand() and others?

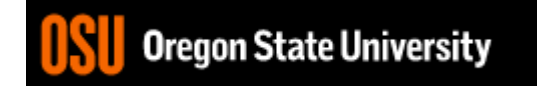

#### Procedural Decomposition

- Functions
	- $-$  int **main**() { }
	- User defined
		- void draw\_box()  $\{ \}$
- Function Call
	- draw\_box();

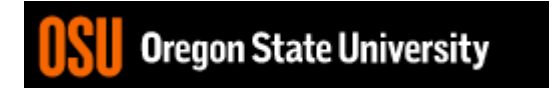

### Procedural Decomposition

#include <iostream> using std::cout; int **main**() { cout  $<<$  "+--------+\n": cout  $<<$  " $\vert$   $\vert \$ n"; cout  $<<$  "+--------+\n": cout  $<<$  "+--------+\n": cout  $<<$  " $|\langle n" \rangle$ "; cout << "+--------+\n"; return 0; }

```
#include <iostream>
using std::cout;
void draw_box(); //Declare function
int main() {
    draw_box(); //Use function
    draw_box();
    return 0;
}
void draw_box() { //Define function
  cout << "+--------+\n":
  cout << "| |\n\anglen";
   cout << "+--------+\n":
}
```
#### Functions Calling Other Functions

```
#include <iostream>
void draw_box();
void draw_top_bottom();
void draw_sides();
int main() {
   draw_box();
   return 0;
}
void draw_box() {
   draw top bottom();
   draw_sides();
   draw top bottom();
}
void draw_top_bottom() {
   std::cout << "+--------+\n";
}
void draw_sides() {
   std::cout << "|\n\ln";
 }
```
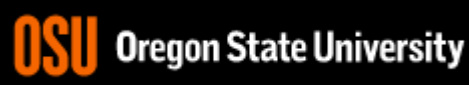

#### Generalization

- Does a function make a task more specific or more general?
	- Justification
	- Examples

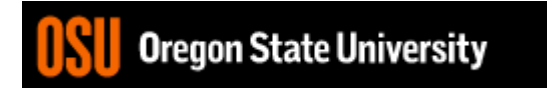

#### void Functions

- Doesn't return a value
- Still has arguments/parameters

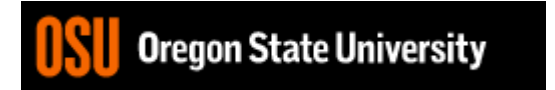

#### Programming Demo

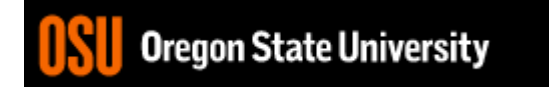

# Scope (Visibility)

- Part of program in which a declaration is valid
- Local variable
	- Declared inside a function only accessible inside function
- Localizing variables
	- Declaring variable in innermost scope

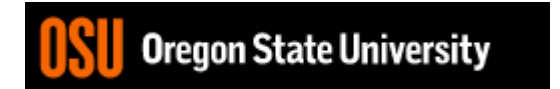

#### Illegal access outside loops

```
for(x = 0; x < 10; x++) {
   int y = 10;
   cout << "The value of x * y is: "<< x * y << endl;
}
cout << "The value of y is: " << y << endl; /*y outside scope*/
```
- How do we fix this?
- What about if/else blocks?

#### Illegal access in functions

```
int main () {
   int x=2, y=3;
   compute_sum();
   sum = x+y; //error: sum hasn't been declared
   return 0;
}
void compute_sum() {
   int sum = x+y; //error: x and y outside scope
}
```
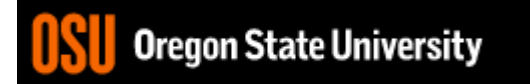

#### Back to **break**, **exit**, and **return**

- **break** used with switch and loops, breaking out of the closest associated case or loop(for, while, or do while). **This statement can only occur in a loop or case**, otherwise the compiler yells!
- **return** leave the current function, which exits the program when in the main() function. You can put this **anywhere inside any function**, otherwise the compiler yells!
- **exit()** exit the entire program, no matter where this is encountered. You can put this **anywhere inside any function, as long as you include <cstdlib>**, otherwise the compiler yells!

#### Demo…

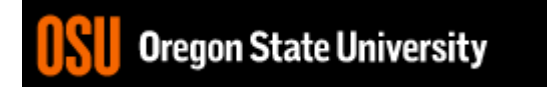